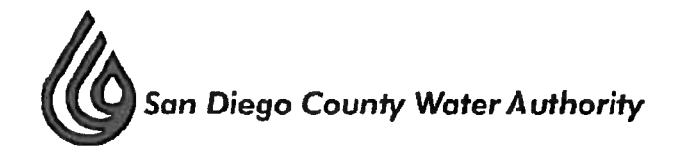

# MINUTES OF THE SPECIAL MEETING OF THE WATER PLANNING COMMITTEE **August 10, 2017**

#### $\mathbf{1}$ . Roll call - determination of quorum.

Chair Cherashore called the Special Water Planning Committee Meeting to order at 1:36 p.m. Committee members present were Chair Cherashore, Vice Chairs Boyle and Evans, and Directors Brady, Kennedy, Muir\*, Razak\*, Tu\* and Weston. Committee members absent were Directors Ayala, Barnum, Hedberg, Lewinger, Preciado, and Smith. Also present were Directors Arant, Croucher, Fong-Sakai, Guerin, Hilliker, Madaffer\*, Miller, Morrison, Murtland, Saxod, Scalzitti, and Wilson\*. At the time of roll call, the Committee lacked two members to form a quorum. Chair Cherashore appointed Directors Murtland and Scalzitti as ad hoc members of the Committee. At that time, there was a quorum of the Board, and the meeting was conducted as a meeting of the Board; however, only committee members participated in the vote.

Staff present was General Manager Stapleton, General Counsel Hattam, Assistant General Manager Cushman, Director of Water Resources Yamada, Director of Public Outreach and Conservation Foster, Principal Water Resources Specialist Michelon, Senior Water Resources Specialist Mooney, and Water Resources Specialist Burr.

 $2.$ Additions to the agenda.

There were no additions to the agenda.

 $3.$ Public comment – opportunities for members of the public to address the Committee on matters within the Committee's jurisdiction.

There were no members of the public who wished to speak.

\* Directors Muir, Razak and Madaffer arrived at 1:40 p.m., 1:45 p.m., and 1:48 p.m., respectively.

## Review proposed updates to Water-Use Efficiency Policy Principles.  $4.$

Mr. Foster provided an overview of the purpose of the reviews of principles and priorities. Ms. Mooney presented information on recommended updates to the Water-Use Efficiency Policy Principles, including a schedule of next steps that would conclude with a staff recommendation for Board consideration in December 2017.

Staff responded to questions and comments posed by Directors.

\* Directors Tu and Wilson arrived at 1:53 p.m. and 2:00 p.m., respectively.

# Review of Current Water-Use Efficiency Program Priorities.  $5<sub>1</sub>$

Ms. Burr presented an update on core activities of the Water Conservation Program. Mr. Michelon presented program highlights and next steps that would conclude with a staff recommendation for Board consideration in December 2017.

### 6. Adjournment.

At 2:44 p.m., Chair Cherashore adjourned the Committee with a reminder that the Board would receive an email before the end of the day containing the draft Water Shortage Contingency Plan for review prior to the August 24, 2017, Committee meeting.